**Dr. Francisco Javier Soria López** Director de la División de Ciencias y Artes para el Diseño UAM Xochimilco

# **INFORME FINAL DE SERVICIO SOCIAL**

**Cineteca Nacional de México**

**Promoción Difusión y Preservación de la Cultura y las Artes**

**Periodo: 18 de febrero de 2019 al 19 de septiembre de 2019**

**Proyecto: Publicaciones**

**Clave: XCAD000194**

**Responsable del Proyecto: David Guerrero Placencia**

**Asesor Interno: Mtra. Silvia Zarid Álvarez**

**Carol Benitez Romero Matrícula:2152034754 Licenciatura: Arquitectura División de Ciencias y Artes para el Diseño Cel.: 04455 3450 5411 Correo electrónico:** carol.benitez.r95@gmail.com

**COORDINACIÓN DIVISIONAL DE SERVICIO SOCIAL** Calzada del Hueso 1100, Col. Villa Quietud, Coyoacán, C.P. 04960, CDMX Tel. 5483 7126 / cyadserviciosocial@gmail.com

### 1. Introducción

Un largo proceso de constante aprendizaje el cual tuvo una duración de cuatro años, donde sin duda alguna he aprendido lo necesario y sobre todo que como diseñadores nos debemos seguir actualizando y ampliando día con día el conocimiento aprendido, ya que esta licenciatura lo exige.

El Diseño de la Comunicación Gráfica se encuentra en prácticamente todo lo que consumimos actualmente. Años tras año podemos ver innovaciones, actualizaciones y herramientas que utilizamos para desempeñar nuestra labor, ejemplos de esto se encuentran desde un nuevo software, nuevas formas de impresión, displays, instalaciones, etc. El Diseño de la Comunicación Gráfica cuenta con un gran mercado que requiere una variada gama de herramientas, donde nosotros como diseñadores podemos sumergirnos y beneficiarnos de ellas, debemos poder adaptarnos a estas herramientas, sin olvidar el marco teórico que permita respaldar y encontrar el concepto o idea que en conjunto con nuestras habilidades podamos crear un objeto el cual transmitirá un vínculo positivo hacia los espectadores y llevará el mensaje deseado de la manera más efectiva posible.

Lo mencionado anteriormente tomó forma y se materializò en las actividades realizadas en el Servicio Social, el cual gracias a una constante línea de esfuerzos y constancia, he podido desarrollar, pulir y enriquecer cierto conocimiento y habilidades que me permitieron realizar de manera gratificante mi estancia en la Cineteca Nacional de México.

Este paso final te acerca a una de muchas opciones donde el Diseñador de la Comunicación Gráfica se puede llegar a dedicar, gracias a la gran cantidad de variantes o ramas que esté mercado laboral ofrece.

La manera de trabajo que ofrece la UAM-X en la Licenciatura de Diseño de la Comunicación Gráfica te va abriendo módulo con módulo un amplio panorama, en el tercer año de la licenciatura te acercan a tres especialidades en las que como diseñador te puedes dedicar; ilustración, medios audiovisuales y/o animación y diseño editorial. Aunque exista esta división sabes que como diseñador gráfico mezclaras estas y muchas otras habilidades más para poder resolver todos los proyectos de diseño que se presenten. Sin embargo en el último año de la licenciatura te dedicas solo a una de estas tres especialidades, mi elección diseño editorial, una forma de crear publicaciones digitales y físicas; libros, revistas, periódicos, estos necesitan todo un proceso de desarrollo, al igual que una estructura que de un buen cuerpo y maquetación a la obra. Para esto se necesita conocimiento pero sobre todo cuidado y paciencia para poder crear determinadas publicaciones.

Gracias a los módulos de Desarrollo de la Comunicación Gráfica I, II y III, y a su trabajo en conjunto con el proyecto final, íbamos aprendiendo y de la mano aplicando la teoría a la práctica, nos acercábamos más a la realidad. Como proyecto final elegí, la revista institucional *Espacio Diseñó,* un proyecto que tiene más de 25 años de experiencia, toda esta trayectoria, la transmite a los miembros que forman parte de este proyecto, aunque solo sean 9 meses, aprendes mucho más de lo que pudieras aprender en 3 años de carrera, es un escalón que te permite probar y comprender cómo funciona todo y al mismo tiempo comprender el valor que como diseñador adquieres al prepararte por cuatro años. Este proyecto me dio confianza para poder desarrollar e incluso liderar proyectos a gran escala, fue así como decidí realizar mi servicio en una institución estable y con gran público, la Cineteca Nacional de México, al ver que necesitaban diseñadores gráficos pero sobre todo diseñadores con experiencia en el rubro del campo editorial, mande mi portafolio y a los pocos días comencé esta grata experiencia.

#### 2. Objetivo General

Al aceptar ser parte del equipo de publicaciones en la Cineteca Nacional de México, aceptaba un conjunto de tareas que semanalmente tenía que realizar, junto con estas se iban sumando más actividades que tendría que resolver conforme se fueran presentando. A través de una división de tareas en el equipo de publicaciones, mi objetivo era aplicar todas las habilidades aprendidas tanto teóricas como técnicas para finalmente a través de las plataformas de adobe (indesign, photoshop e illustrator) poder resolver y realizar las distintas publicaciones en sus variados formatos (tamaños) así como versiones digitales e impresas. Mi trabajo permitía al equipo, continuar con el término de tareas que se veían afectadas por la carga de trabajo, pues se presentaban distintos festivales, eventos, cursos, conferencias y estrenos tanto de películas como libros y publicaciones mensuales, lo cual en ocasiones en consecuencia daba semanas muy saturadas de trabajo y por tanto retraso en las entregas.

#### 3. Actividades Realizadas

Semanalmente estaba encargada de realizar dos carteleras, la cartelera semanal de la Cineteca, que iniciaba en viernes y terminaba en jueves (día de estrenos de películas), esta formación tenía dos variantes, un formato más alargado 85x45cm, el cual solo se imprimía una cartelera en papel adhesivo y la otra variante, más ancha de 90x50cm, la cual se imprimían 7 carteleras en papel adhesivo, las cuales después de imprimir me encargaba de cortar manualmente, junto con los carteles de las películas estreno, las sinopsis y las reseñas. Para realizar la cartelera necesitaba manejar la plataforma *indesign*, en formatos ya establecidos, mi labor era vaciar la información que me enviaban en documentos word, al archivo nativo de indesign, al momento de pasar la información de la cartelera, esta formación tenía un total de 4 filtros para que el resultado fuera el mejor técnica y gramaticalmente; le iba dando forma y estilos de párrafo, resaltando; el nombre de la película, la ficha técnica, el horario, etc. Todo esto para que el lector tuviera una lectura más atractiva, fácil y cómoda. El uso de la imagen también permitia esta atracción al lector pues al realizar la búsqueda de las imágenes me encargaba de que tuvieran un buen tamaño y por tanto calidad, color y encuadre para que permitieran dar una primera vista a los usuarios de lo que podrían ver.

La segunda cartelera la realizaba sólo para formato digital, la cartelera Circuito, esta tenía un grado más complejo, pues las imágenes de cada sección se tenían que editar a una sola tinta, y en ocasiones las imágenes de las películas exhibidas no tenían una buena resolución, por lo que esto complicaba un poco el trabajo de esta.

Otra de las tareas semanales era realizar los banners para los estrenos semanales, estos necesitaban una imagen con buena resolución, comúnmente una fotografía de alguna escena de la película, el título de la misma, el director, ficha técnica (año, lugar de estreno), así como el logo simplificado de la cineteca, las películas ya contaban con el cartel que promocionaba la película, a través de este y una breve investigación, realizaba estos banners, de acuerdo a la trama de la película y de su cartel, en ocasiones el cartel de la película no se tomaba en cuenta, pues la idea o concepto no funcionaba adecuadamente para la imagen de la película y sobre todo para la Cineteca, ya que se buscaba crear un estilo que unificaria estos banners. A través de esta investigación creaba una composición agradable que transmitiera la esencia de la película. Aproximadamente eran 3 por semana en sus 3 variantes o aplicaciones, los cuales se publicaban en jueves, y para los cuales yo me encargaba de crear las aplicaciones para las pantallas un formato grande, cuadrado en jpg, la calidad y resolución de la imagen y la tipografía importaba mucho, el segundo banner se publica en la página web, un formato mediano, alargado y no mayor a 180 megapixeles en jpg, también se tenía que cuidar la resolución de la imagen y de la tipografía, para permitir una buena lectura del título, director y la ficha técnica, y por último el banner que se publica en videoteca, el tamaño es pequeño y de igual forma en jpg, este era más fácil pues las imágenes siempre daban en calidad, la resolución era suficiente.

Hay una sección llamada Críticas, el grupo de redacción se encarga de preparar los textos que irán en un formato ya establecido de 90x50cm, yo me encargaría de pasar estos textos a este formato, necesitaba leerlos para extraer una breve cita que trasmitiera en pocas palabras la esencia de la película. Después de esto me encargaba de poner los estilos de carácter y de párrafo; si la crítica era pequeña la acomodaba en dos columnas, si era larga en tres columnas, en el texto se ponían las sangrías y las cursivas pertinentes, se cuidaban que no hubieran ríos, rosarios, o que estuviera muy apretada la columna, de igual forma resaltaba el autor, la fecha y el lugar donde se había publicado la reseña, todo esto al final del texto y justificado a la derecha, se le agregaba la imagen de la película que se estaba reseñando y se ponía debajo de ella la información técnica de la película.

En mi estadía tuve la oportunidad de participar en algunos festivales como la Muestra Internacional de cine No. 66, para esto el equipo de publicaciones ya tenía el diseño del cartel, lo que me permitio realizar fácilmente las aplicaciones pertinentes que el festival demandaba. Yo me encargue de utilizar los recursos utilizados en el cartel como la gama cromática, gráficos y las fuentes seleccionadas para dar forma a las distintas aplicaciones como; los gafetes para el staff voluntariado, un formato cuadrado aproximadamente de 15cm x 15 cm, de igual forma diseñe una tarjeta para las membresías que se regalaron al voluntariado, realice los personalizadores para los expositores que se presentaron en las conferencias, diseñe una carta invitación que presentaba la Muestra Internacional de cine No. 66. De igual forma hice el diseño del recipiente de palomitas, la portada y contraportada del CD, la nota de remisión de alimentos y los banners para las películas presentadas.

Por último para esta Muestra No. 66 tuve la oportunidad de seleccionar las imágenes pertinentes y con buena resolución y tamaño para el sitio web. Eran 14 películas, de las cuales se necesitaba un imagen pequeña horizontal la cual iba acompañada del título y la ficha técnica de la película, y que al darle clic llevaría a la otra imagen de la misma película pero en mayor tamaño y en un formato vertical, la cual iba acompañada con una breve descripción de la película.

De igual forma realice distintas aplicaciones para el Foro 39 de Cine Internacional y para el festival de Talento Emergente, para este realice todo lo expuesto anteriormente para la Muestra No. 66 realice, la carta de presentación al Foro 39, hice los personalizadores de los distintos exponentes para las conferencias, diseñe los gafetes, membresias y los banners para web, pantalla y videoteca.

Tuve la oportunidad de realizar el cartel para el taller titulado *Nuevas Reflexiones sobre Cine Mexicano* en la temporada *Laberintos de la memoria,* para esto hice una investigación sobre las películas que se iban analizar, así como revisar las versiones anteriores que se habían hecho. Se debía respetar la composición y jerarquización, solo podía jugar con la paleta de colores y realizar la ilustración que mejor representaría ese ciclo.

Otra de las actividades en las que colabore fue la de crear banners dónde se invitaba a los usuarios para los estrenos de los libros de *Ismael Rodríguez* y *Memoria fílmica mexicana*, que se habían editado e impreso por la Cineteca Nacional de México. Para esto necesitaba conseguir recursos que tuvieran la portada, como el color, la fuente, plecas, etc.

También realice propuestas para los gafetes de los nuevos nuevos de servicio social y como último ayude a formar y dar estilo a la nueva versión de Código de Disciplina interno que tiene la Cineteca Nacional para sus trabajadores.

4. Metas alcanzadas

Estas son algunas de las actividades que realice durante mi servicio, esto me permitió observar y analizar las habilidades y aptitudes con las que cuento y claramente con las que me hacen falta.

De esta forma me fue posible alcanzar mis metas deseadas en cuanto a; dominio, ya que me permitió elevar mi conocimiento a través de consejos y críticas que recibía constantemente, de igual forma en cuanto al desempeño, lo cual me permitió destacar en ocasiones por la rapidez que en ocasiones vaciaba textos; y de esfuerzo al dedicarle semanalmente 4 horas, después de clases durante las 480 horas de servicio, asistiendo todos los días de la semana en tiempo y forma.

Todo esto me permitió cumplir con todas las tareas que me designaban, establecer una buena relación con mis compañeros de trabajo, contribuyendo a un buen ambiente laboral, y al mismo tiempo enriqueciendo mi experiencia empírica, para tener una idea más clara de lo que se me presentara en el campo laboral.

#### 5. Resultados y conclusiones

Todas las actividades que pude realizar, fue gracias a lo aprendido a lo largo de la carrera, en especial los dos últimos años de la licenciatura, una excelente forma de acercarte a la vida real y a lo que te quieres dedicar laboralmente, sin embargo me pude dar cuanta que aunque resolvía de una forma u otra las actividades designadas, me hace falta aprender y ponerme al tanto, con las nuevas tecnologías, habilidades técnicas que puedo mejorar y conocimiento que se consigue leyendo y absorbiendo ese brebaje cultural que te ofrecen los tantos libros que los profesores nos recomiendan cada clase, para poder alcanzar un buen trabajo diseñando y creando material visual completo, atractivo gráficamente e intelectualmente. Sin duda alguna es un buen lugar para como diseñadores editoriales pongas en prueba sus habilidades, tanto ilustrativas, edición fotografía, un poco de animación, etc. Hay un gran oportunidad de desarrollarte y mostrar al gran público que tiene la Cineteca tus mejores creaciones.

#### 6. Recomendaciones

Sin duda alguna recomendaría a los chicos que no han hecho su servicio social, intentar realizarlo en la Cineteca, cuando me tocó enviar mi portafolio, solo le dieron la oportunidad a una persona, fui la afortunada de entrar en esa nuevo equipo, sin embargo antes de terminar mi servicio, ya éramos cuatro chicos de servicio, incluyendome a mi, esto permitia menos carga de trabajo y dedicarle más tiempo a las actividades que lo demandaban y que más te guste, es verdad que no te ayudan económicamente, sin embargo poder estar ahí te hace apreciar todas las oportunidades que tienes como diseñador y sobre todo como diseñador editorial. El equipo de publicaciones, es muy agradable y tranquilo, si tienes alguna duda o pregunta, puedes preguntar y ellos te ayudaran, de igual forma trabajas de la mano con los museógrafos, equipo de redacción y el equipo de multimedia, tienes mucho a donde aportar, y donde conseguir contactos, siempre y cuando la carga de trabajo te lo permita.

#### 7. Anexos

Como último adjunto algunas imagenes de lo que realice durante el servicio social.

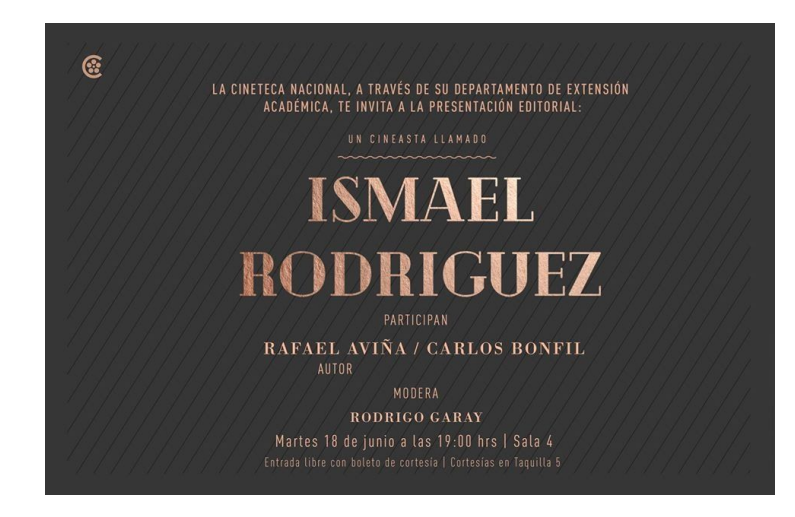

Banner para la presentación de libro *Un cineasta llamado Ismael Rodriguez*

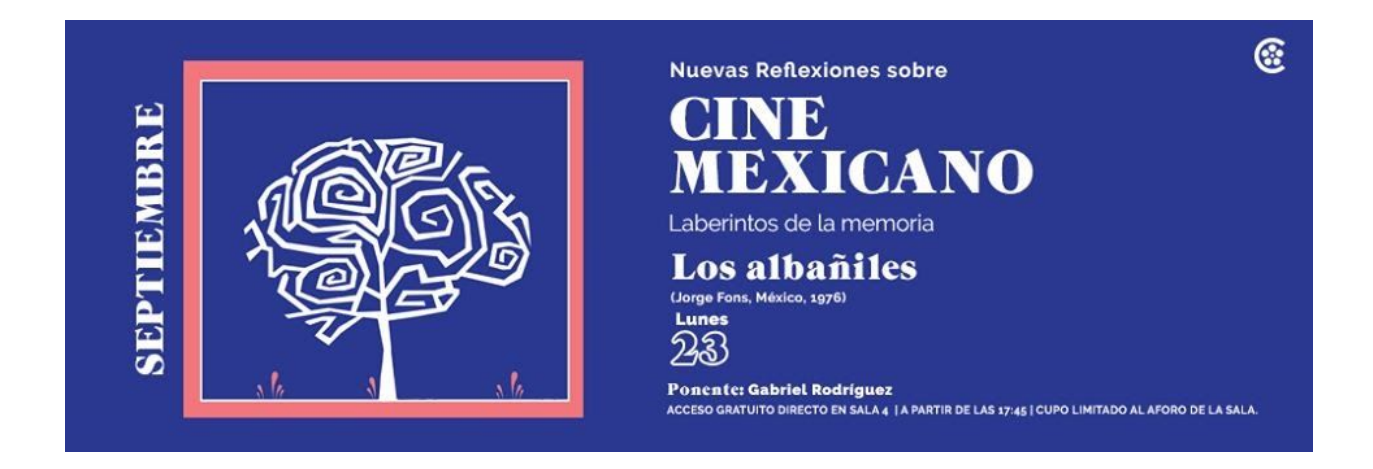

Banner para el curso de *Nuevas Reflexiones sobre Cine Mexicano,* incluye la ilustración de la parte izquierda.

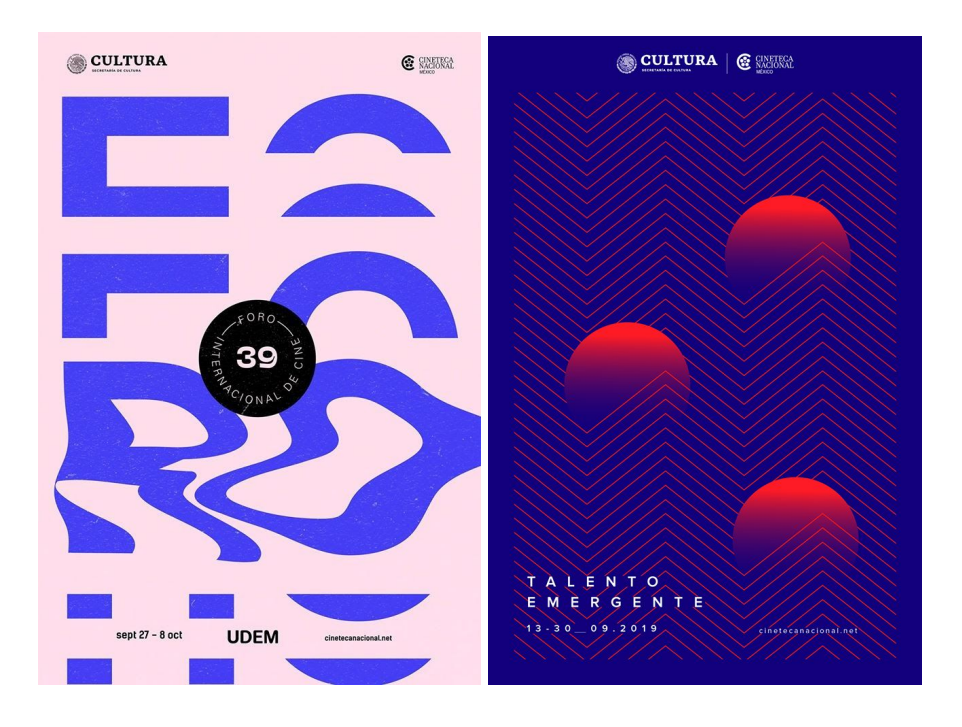

Aplicaciones de la imagen de los festivales *Foro Internacional de Cine 39* y *Talento Emergente* para distintas aplicaciones para web e impresas.

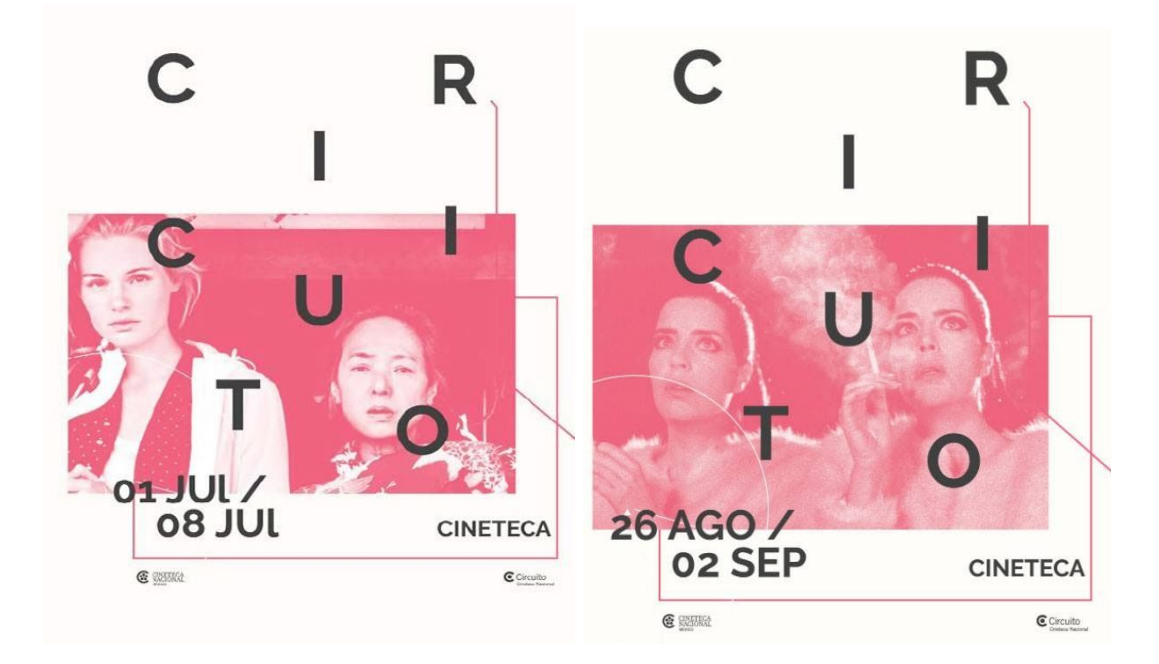

Portadas de la cartelera virtual de *Circuito*

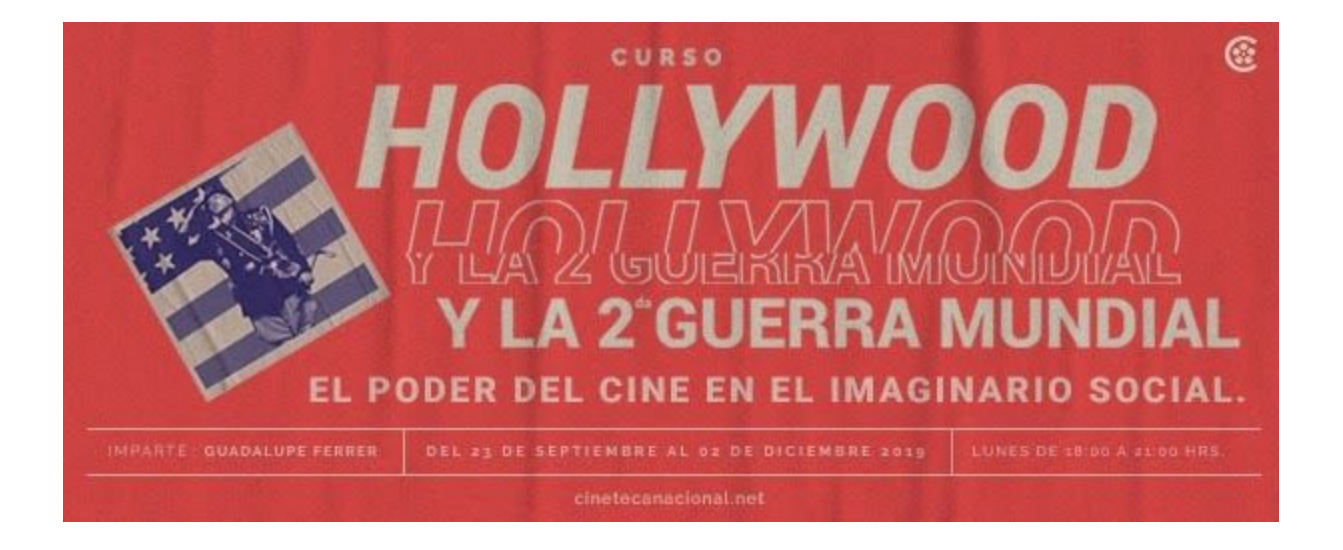

Banner para curso *Hollywood y la 2da Guerra Mundial y el poder del cine en el imaginario social.*

Banners para la página web de la Cineteca, de estos hacia tres variantes y en tres formatos diferentes, en ocasiones se necesitaba otra fotografía.

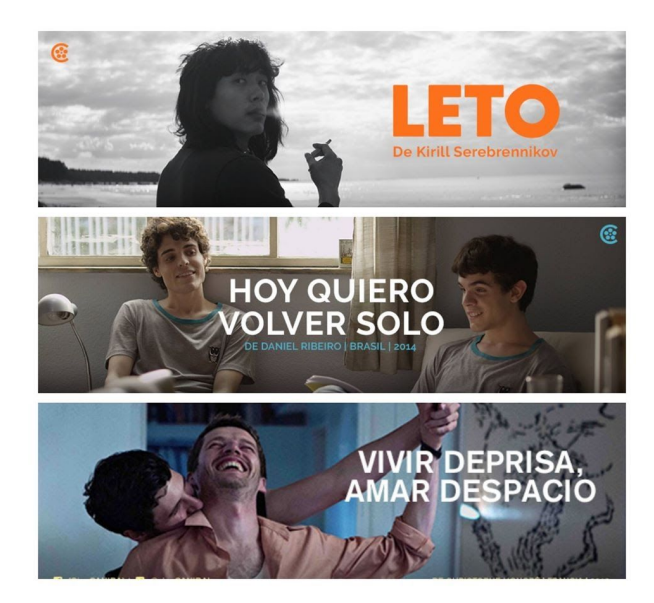

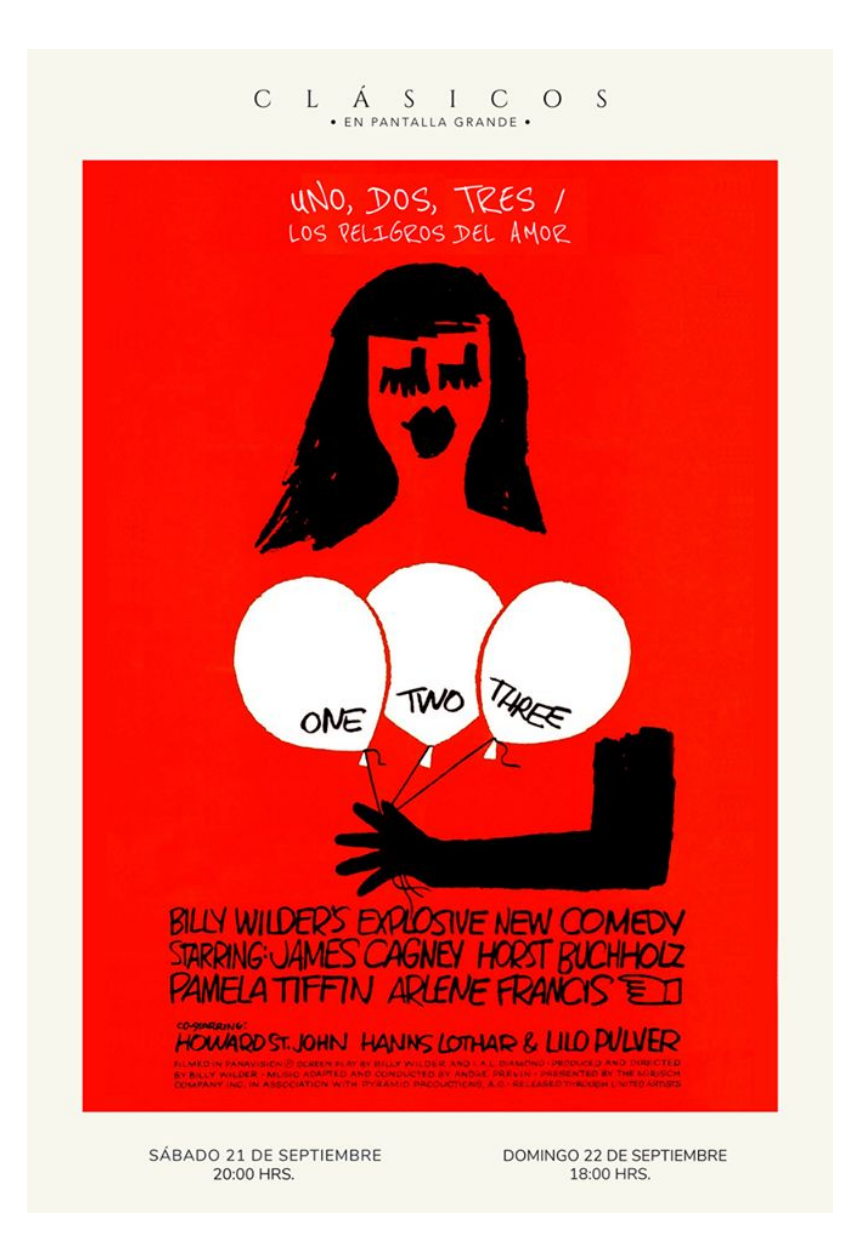

Cartel para los Clásicos, buscaba, editaba y corregía la imagen para tener una buena impresión de gran formato, de estos edite más de 15, en su mayoría de películas dirigidas por Billy Wilder.

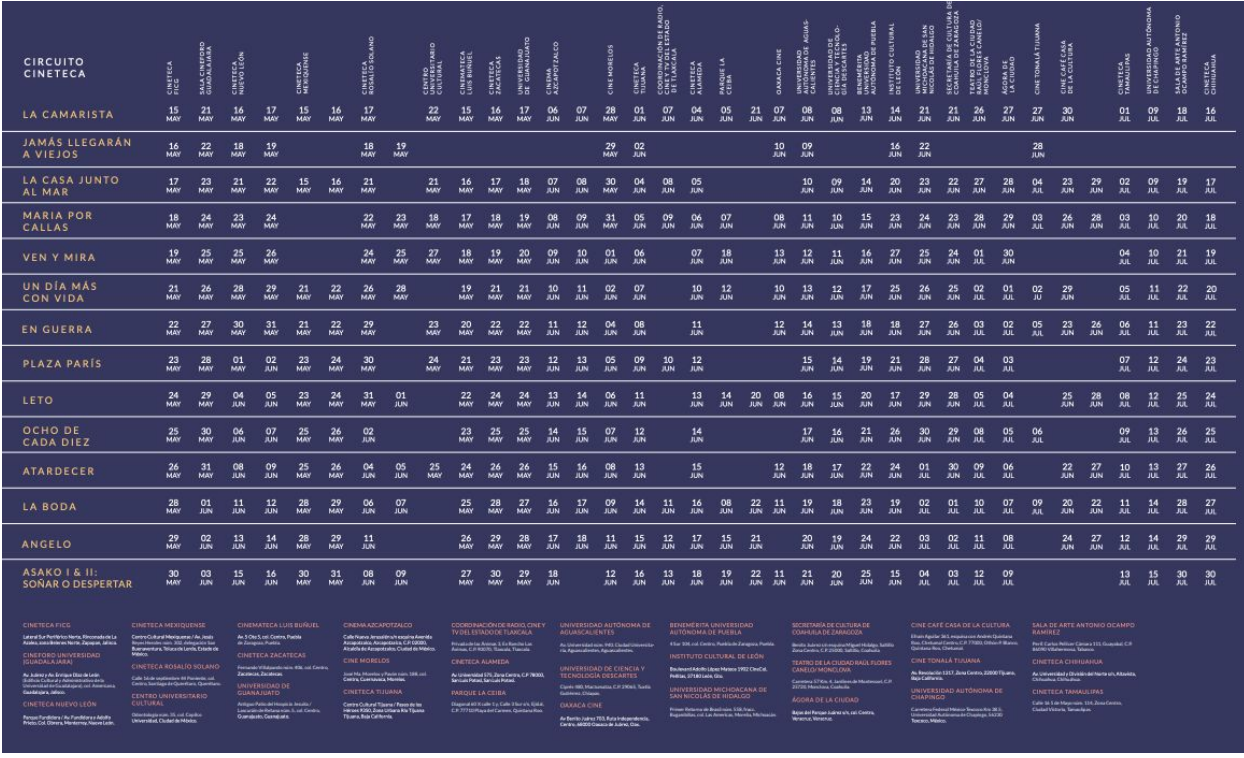

Calendario de la *Muestra Internacional de Cine*, me encargue de vaciar la información de las fechas y sedes.

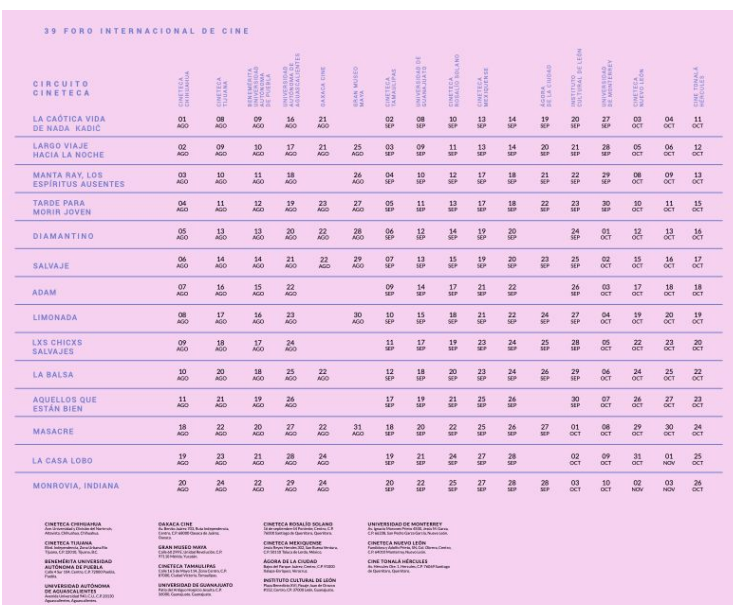

Calendario de *Foro Internacional de Cine 39*

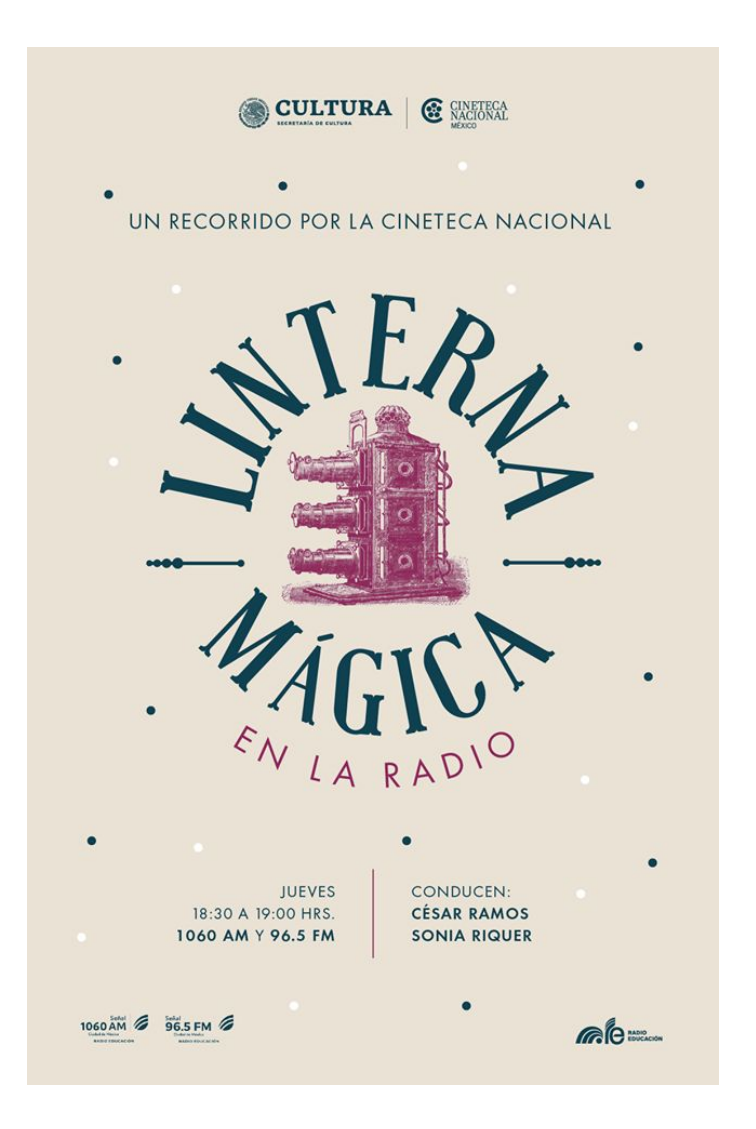

Cartel para la cuarta temporada de la sección *Linterna Mágica en la radio*

# Cibergrafía

- 1. <https://concepto.de/meta/>
- 2. <https://triunfacontulibro.com/partes-de-un-ensayo-como-se-estructura-un-ensayo/>
- 3. [https://www.cinetecanacional.net](https://www.cinetecanacional.net/)
- 4. [https://www.uam.mx/unidad\\_xochimilco.htm](https://www.uam.mx/unidad_xochimilco.html)